# Package 'DVHmetrics'

March 19, 2020

<span id="page-0-0"></span>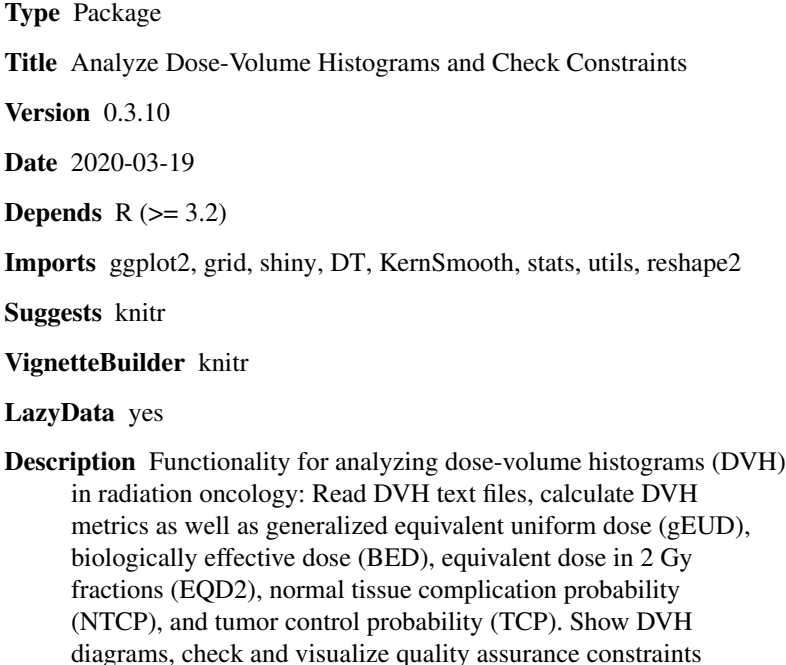

License GPL  $(>= 2)$ 

URL <https://github.com/dwoll/DVHmetrics/>

# NeedsCompilation no

Author Daniel Wollschlaeger [aut, cre], Heiko Karle [aut], Heinz Schmidberger [ctb]

Maintainer Daniel Wollschlaeger <wollschlaeger@uni-mainz.de>

for the DVH. Includes web-based graphical user interface.

Repository CRAN

Date/Publication 2020-03-19 22:10:03 UTC

# <span id="page-1-0"></span>R topics documented:

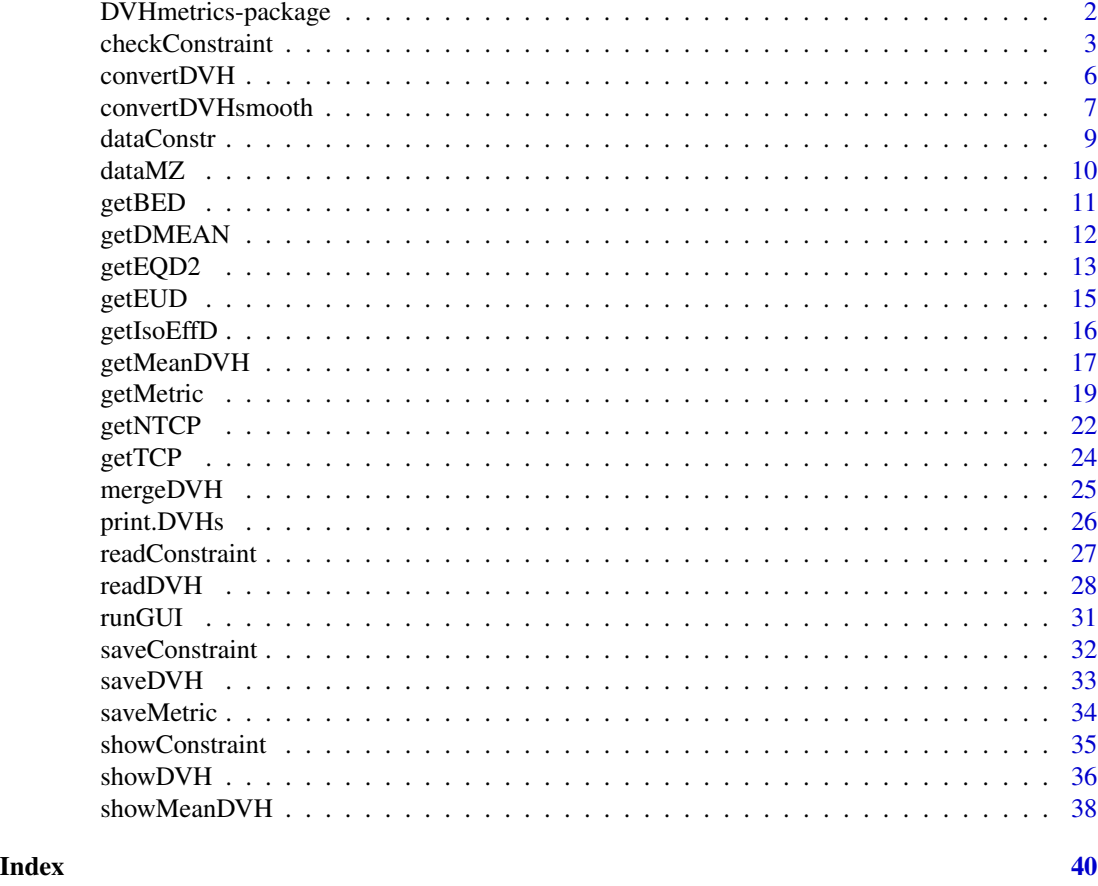

DVHmetrics-package *Analyze Dose-Volume Histograms and Check Constraints*

# Description

Functionality for analyzing dose-volume histograms (DVH) in radiation oncology: Read DVH text files, calculate DVH metrics, gEUD, BED, EQD2, NTCP, TCP, show DVH diagrams, check and visualize quality assurance constraints for the DVH. Includes web-based graphical user interface.

# Details

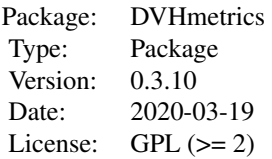

#### <span id="page-2-0"></span>Author(s)

Daniel Wollschlaeger and Heiko Karle

Maintainer: Daniel Wollschlaeger <wollschlaeger@uni-mainz.de>

#### References

For a solution that also reads files in DICOM-RT format, see the RadOnc package: [https://CRAN.](https://CRAN.R-project.org/package=RadOnc) [R-project.org/package=RadOnc](https://CRAN.R-project.org/package=RadOnc).

#### Examples

showDVH(dataMZ[[1]]) checkConstraint(dataMZ, "D1CC < 10Gy")

<span id="page-2-1"></span>checkConstraint *Check constraints on dose-volume histograms (DVH)*

#### Description

Simultaneously checks one or more quality assurance constraints on one or more DVHs. Reports compliance with each constraint as well as observed difference between linearly interpolated DVH and the given constraints in terms of (relative) dose, (relative) volume, and (relative) minimal Euclidean distance.

#### Usage

```
checkConstraint(x, constr, byPat=TRUE, semSign=FALSE,
                sortBy=c("none", "observed", "compliance", "structure",
                         "constraint", "patID", "deltaV", "deltaD",
                         "dstMin", "dstMinRel"),
                interp=c("linear", "spline", "smooth"), ...)
## S3 method for class 'DVHs'
checkConstraint(x, constr, byPat=TRUE, semSign=FALSE,
                sortBy=c("none", "observed", "compliance", "structure",
                         "constraint", "patID", "deltaV", "deltaD",
                         "dstMin", "dstMinRel"),
                interp=c("linear", "spline", "smooth"), ...)
## S3 method for class 'DVHLst'
checkConstraint(x, constr, byPat=TRUE, semSign=FALSE,
                sortBy=c("none", "observed", "compliance", "structure",
                         "constraint", "patID", "deltaV", "deltaD",
                         "dstMin", "dstMinRel"),
```

```
interp=c("linear", "spline", "smooth"), ...)
```

```
## S3 method for class 'DVHLstLst'
```

```
checkConstraint(x, constr, byPat=TRUE, semSign=FALSE,
                sortBy=c("none", "observed", "compliance", "structure",
                         "constraint", "patID", "deltaV", "deltaD",
                         "dstMin", "dstMinRel"),
                interp=c("linear", "spline", "smooth"), ...)
```
#### Arguments

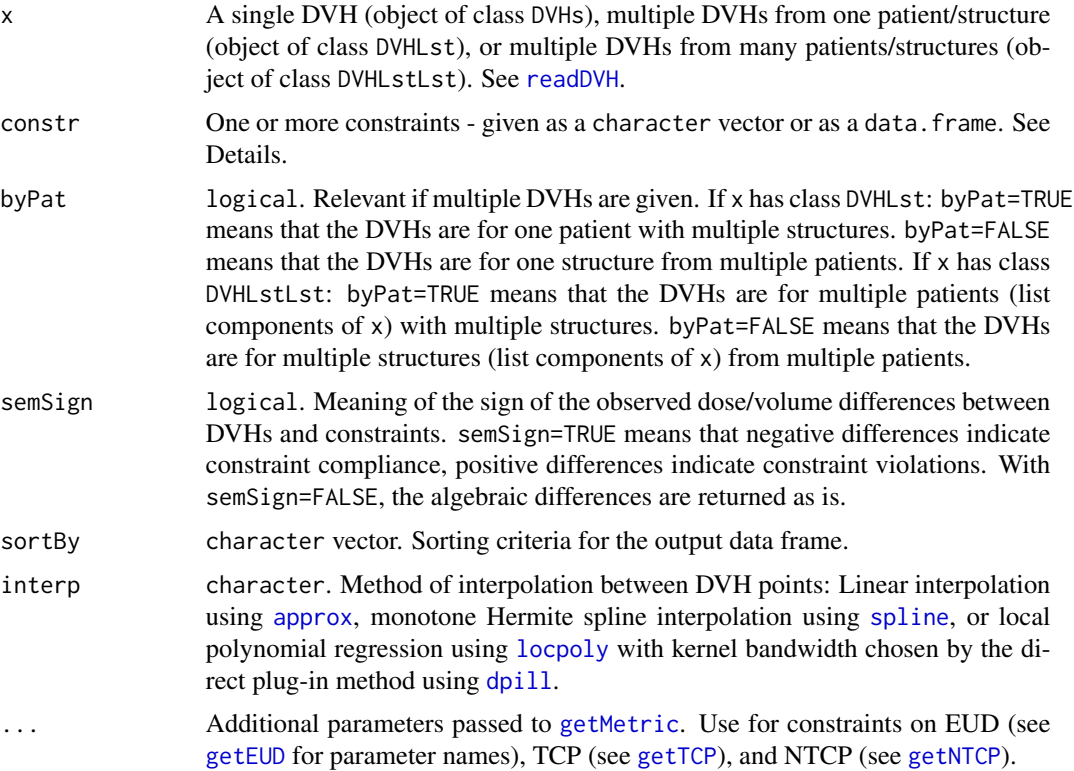

#### Details

A DVH constraint is a character string that consists of three parts: The DVH metric, the comparison operator  $(<, >, <=, >=$ ), and the reference value together with the measurement unit. See getMetric $(<, >, <=, >=$ ), and the reference value together with the measurement unit. See getMetricfor defining a DVH metric, as well as for possible measurement units for dose and volume. For constraints involving the relative dose, the DVH must contain the prescription dose.

Some example constraints are "V10Gy > 80%" (more than 80% of the structure should have received 10Gy), "V20% < 10CC" (less than 10cm^3 of the structure should have received 20% of the prescription dose), or "D10CC > 500cGy" (The "hottest" 10cm^3 of the structure should have received more than 500cGy).

For constraints on DEUD, DNTCP and DTCP (see [getMetric](#page-18-1)), the reference measurement unit must be Gy, cGy, even though NTCP and TCP are probabilities. Example: "DNTCP < 0.5Gy".

# <span id="page-4-0"></span>checkConstraint 5

A DVH constraint can apply to a specific patient or to all patients, and to a specific structure or to all structures.

- If constraints apply to all patients/structures in x, constr can be a character vector with elements like the examples above.
- If constraints apply only to some patients/structures, constr must be a data frame with variables constraint, patID and structure. Each row then defines one constraint and its scope: constraint must be a character string with one constraint definition as in the examples above. patID must be either a character string with a valid patient ID or "\*" if the the constraint applies to all patients. structure must be either a character string with a valid structure or "\*" if the the constraint applies to all structures. If variable patID is missing from the data frame, the constraints apply to all available patients. If variable structure is missing from the data frame, the constraints apply to all available structures. See [readConstraint](#page-26-1) for reading appropriate constraint data. frames from external text files.

For calculating the minimal Euclidean distance between the constraint point and the DVH, the constraint point is orthogonally projected onto each DVH segment between (interpolated) DVH nodes. The relative Euclidean distance is the minimum of these distances divided by the distance of the constraint point to the closer one of both axes (dose and volume).

If volume or dose values outside the range of possible values for a structure are requested, metrics cannot be calculated, and the result will be NA with a warning.

### Value

A data frame with details on constraint compliance / violation.

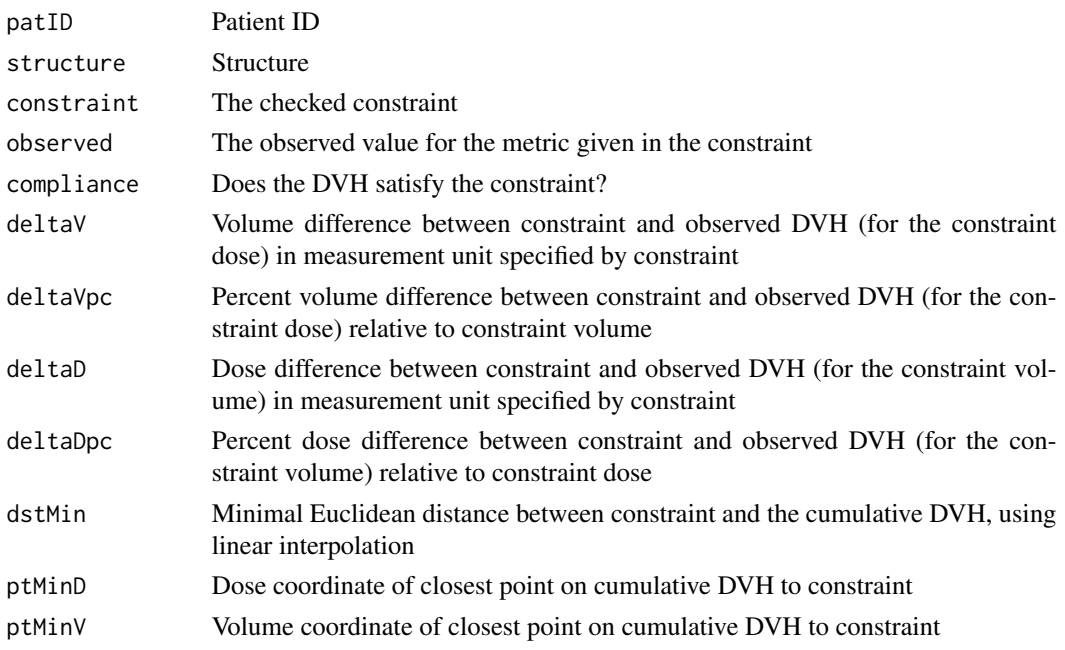

#### See Also

[getMetric](#page-18-1), [getEUD](#page-14-1), [getNTCP](#page-21-1), [getTCP](#page-23-1), [readConstraint](#page-26-1), [saveConstraint](#page-31-1), [showConstraint](#page-34-1)

#### Examples

```
res <- checkConstraint(dataMZ, c("D10CC < 10Gy", "V20Gy < 20%"))
head(res)
# define constraints
constr <- data.frame(
   patID=c("P123", "P234"),
   structure=c("HEART", "*"),
   constraint=c("D1CC < 20Gy", "V10% > 8CC"),
    stringsAsFactors=FALSE) # this is important
checkConstraint(dataMZ, constr=constr)
```
#### <span id="page-5-1"></span>convertDVH *Convert between differential and cumulative DVH*

# **Description**

Convert between differential and cumulative DVH as well as between dose units.

#### Usage

```
convertDVH(x, toType=c("asis", "cumulative", "differential"),
           toDoseUnit=c("asis", "GY", "CGY"),
           interp=c("asis", "linear"),
           nodes=NULL, rangeD=NULL, perDose=TRUE)
## S3 method for class 'matrix'
convertDVH(x, toType=c("asis", "cumulative", "differential"),
           toDoseUnit=c("asis", "GY", "CGY"),
           interp=c("asis", "linear"),
           nodes=NULL, rangeD=NULL, perDose=TRUE)
## S3 method for class 'DVHs'
convertDVH(x, toType=c("asis", "cumulative", "differential"),
           toDoseUnit=c("asis", "GY", "CGY"),
           interp=c("asis", "linear"),
           nodes=NULL, rangeD=NULL, perDose=TRUE)
## S3 method for class 'DVHLst'
convertDVH(x, toType=c("asis", "cumulative", "differential"),
           toDoseUnit=c("asis", "GY", "CGY"),
           interp=c("asis", "linear"),
           nodes=NULL, rangeD=NULL, perDose=TRUE)
## S3 method for class 'DVHLstLst'
convertDVH(x, toType=c("asis", "cumulative", "differential"),
           toDoseUnit=c("asis", "GY", "CGY"),
```
<span id="page-5-0"></span>

interp=c("asis", "linear"), nodes=NULL, rangeD=NULL, perDose=TRUE)

# <span id="page-6-0"></span>Arguments

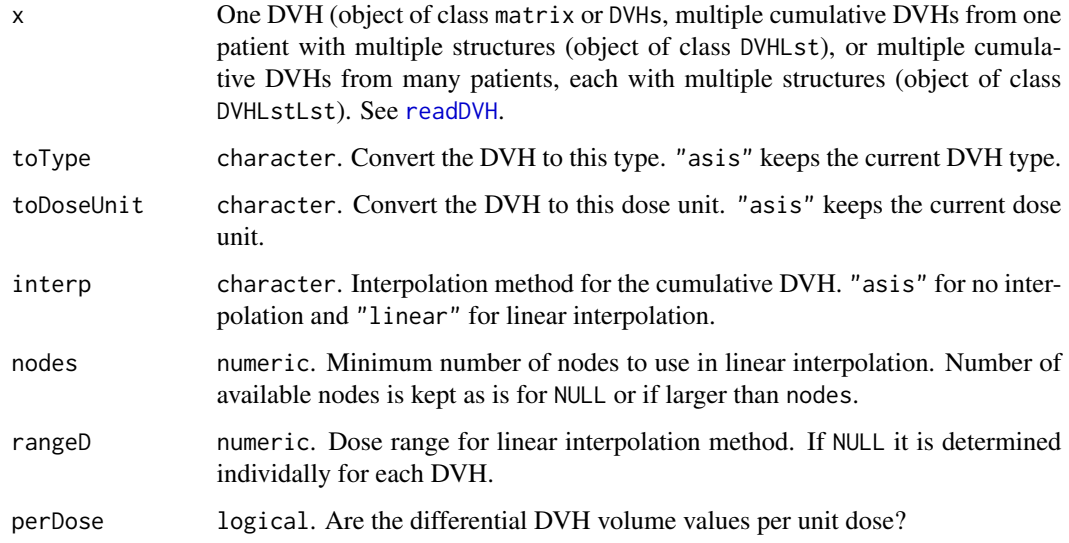

# Value

Depending on the input, an object of class matrix, DVHs, DVHLst, or DVHLstLst.

#### See Also

[convertDVHsmooth](#page-6-1), [readDVH](#page-27-1), [showDVH](#page-35-1)

# Examples

```
res <- convertDVH(dataMZ[[c(1, 1)]],
                  toType="cumulative",
                  toDoseUnit="CGY")
```
<span id="page-6-1"></span>convertDVHsmooth *Convert between differential and cumulative DVH*

# Description

Convert between differential and cumulative DVH as well as between dose units, using smoothng of the differential DVH.

#### Usage

```
convertDVHsmooth(x,
                 toType=c("asis", "cumulative", "differential"),
                 toDoseUnit=c("asis", "GY", "CGY"),
                 interp=c("asis", "linear", "spline", "ksmooth", "smoothSpl"),
                 nodes=NULL, rangeD=NULL, perDose=TRUE)
## S3 method for class 'matrix'
convertDVHsmooth(x,
                 toType=c("asis", "cumulative", "differential"),
                 toDoseUnit=c("asis", "GY", "CGY"),
                 interp=c("asis", "linear", "spline", "ksmooth", "smoothSpl"),
                 nodes=NULL, rangeD=NULL, perDose=TRUE)
## S3 method for class 'DVHs'
convertDVHsmooth(x,
                 toType=c("asis", "cumulative", "differential"),
                 toDoseUnit=c("asis", "GY", "CGY"),
                 interp=c("asis", "linear", "spline", "ksmooth", "smoothSpl"),
                 nodes=NULL, rangeD=NULL, perDose=TRUE)
## S3 method for class 'DVHLst'
convertDVHsmooth(x,
                 toType=c("asis", "cumulative", "differential"),
                 toDoseUnit=c("asis", "GY", "CGY"),
                 interp=c("asis", "linear", "spline", "ksmooth", "smoothSpl"),
                 nodes=NULL, rangeD=NULL, perDose=TRUE)
## S3 method for class 'DVHLstLst'
convertDVHsmooth(x,
                 toType=c("asis", "cumulative", "differential"),
                 toDoseUnit=c("asis", "GY", "CGY"),
                 interp=c("asis", "linear", "spline", "ksmooth", "smoothSpl"),
                 nodes=NULL, rangeD=NULL, perDose=TRUE)
```
#### Arguments

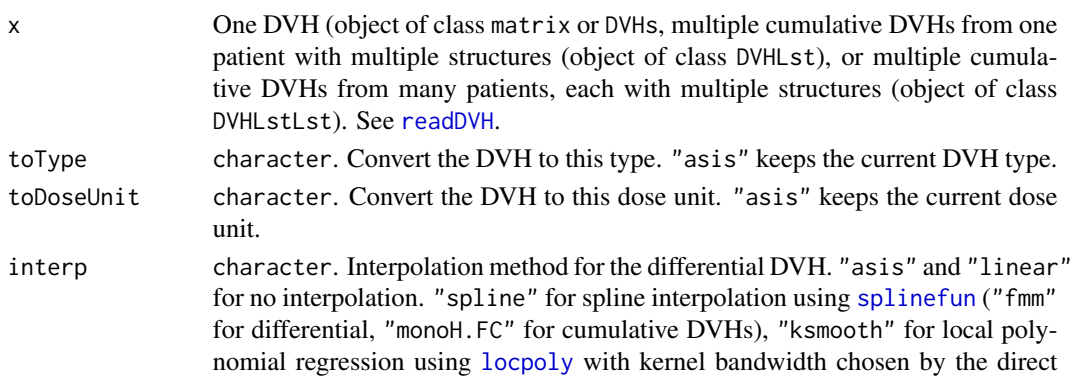

<span id="page-7-0"></span>

#### <span id="page-8-0"></span>dataConstr 50 and 30 and 30 and 30 and 30 and 30 and 30 and 30 and 30 and 30 and 30 and 30 and 30 and 30 and 30 and 30 and 30 and 30 and 30 and 30 and 30 and 30 and 30 and 30 and 30 and 30 and 30 and 30 and 30 and 30 and 3

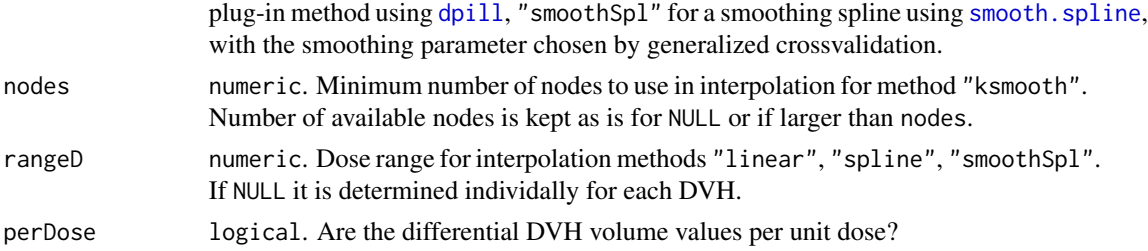

### Value

Depending on the input, an object of class matrix, DVHs, DVHLst, or DVHLstLst.

## See Also

[convertDVH](#page-5-1), [readDVH](#page-27-1), [showDVH](#page-35-1)

# Examples

```
res <- convertDVHsmooth(dataMZ[[c(1, 1)]],
                  toType="cumulative",
                  toDoseUnit="CGY")
```
dataConstr *Constraint data frame*

# Description

Data frame with quality assurance constraints to use with built-in DVH object [dataMZ](#page-9-1).

# Usage

data(dataConstr)

# Format

A data frame with 6 entries for the following 3 variables.

constraint The constraint character string.

patID The patient ID character string or \* wildcard.

structure The structure character string or \* wildcard.

# Details

See [checkConstraint](#page-2-1) for the definition of a constraint.

# See Also

[readConstraint](#page-26-1), [checkConstraint](#page-2-1), [showConstraint](#page-34-1)

#### Examples

checkConstraint(dataMZ, constr=dataConstr)

#### <span id="page-9-1"></span>dataMZ *DVH data from 3 patients*

# Description

Data from 3 patients with radiotherapy. DVHs for 7 heart structures.

#### Usage

data(dataMZ)

# Format

Object of class DVHLstLst with 3 components corresponding to 3 patients.

- P123 Object of class DVHLst. 7 objects of class DVHs for structures AMYOCL (left anterior heart wall), AMYOCR (right anterior heart wall), AOVALVE (aortic valve), AVNODE (AV node), HEART (complete heart), PULMVALVE (pulmonary valve), MYOCARD (heart wall)
- P234 Object of class DVHLst. 7 objects of class DVHs for the same structures as patient P123.
- P345 Object of class DVHLst. 7 objects of class DVHs for the same structures as patient P123.

# Details

Data courtesy of Department of Radiation Oncology (Prof. Dr. Schmidberger), University Medical Center Mainz, Germany.

See [readDVH](#page-27-1) for classes DVHLstLst, DVHLst, and DVHs.

#### See Also

[readDVH](#page-27-1), [print.DVHs](#page-25-1)

# Examples

print(dataMZ, verbose=TRUE)

<span id="page-9-0"></span>

<span id="page-10-1"></span><span id="page-10-0"></span>

Calculate biologically effective dose (BED) according to the linear-quadratic model.

# Usage

```
getBED(D=NULL, fd=NULL, fn=NULL, ab=NULL)
## Default S3 method:
getBED(D=NULL, fd=NULL, fn=NULL, ab=NULL)
## S3 method for class 'DVHs'
getBED(D=NULL, fd=NULL, fn=NULL, ab=NULL)
## S3 method for class 'DVHLst'
getBED(D=NULL, fd=NULL, fn=NULL, ab=NULL)
## S3 method for class 'DVHLstLst'
getBED(D=NULL, fd=NULL, fn=NULL, ab=NULL)
```
# Arguments

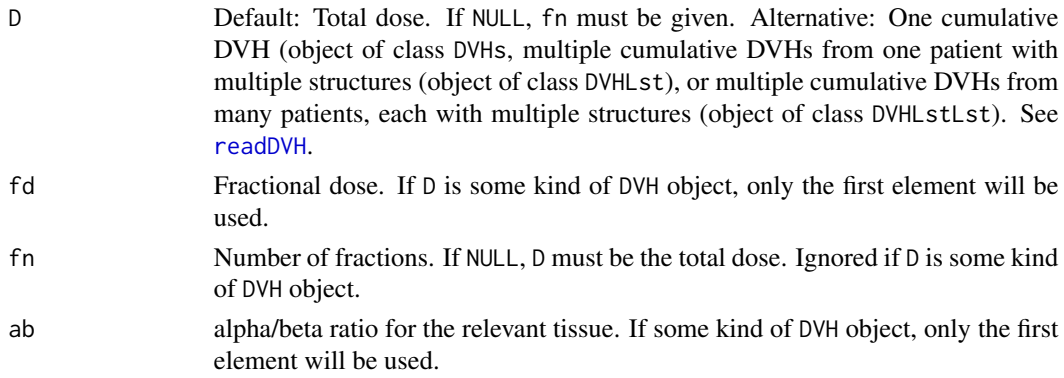

#### Value

Default method: A data frame with variables BED, fractDose, ab.

If D is some kind of DVH object, the same kind of object is returned with the individual dose values converted to BED.

#### References

Fowler, J. F. (2010). 21 years of Biologically Effective Dose. British Journal of Radiology, 83, 554-568.

# See Also

[getEQD2](#page-12-1), [getIsoEffD](#page-15-1)

# Examples

```
getBED(D=50, fd=2.5, ab=c(2, 3, 4))
getBED(D=dataMZ[[c(1, 1)]], fd=1.8, ab=3)
```
#### getDMEAN *DMEAN and other dose metrics*

# Description

Calculate DMEAN and other dose metrics from the (interpolated) differential DVH without relying on the values exported by the TPS.

# Usage

```
getDMEAN(x, interp=c("linear", "spline", "ksmooth", "smoothSpl"),
         nodes=5001L)
## S3 method for class 'DVHs'
getDMEAN(x, interp=c("linear", "spline", "ksmooth", "smoothSpl"),
         nodes=5001L)
## S3 method for class 'DVHLst'
getDMEAN(x, interp=c("linear", "spline", "ksmooth", "smoothSpl"),
         nodes=5001L)
## S3 method for class 'DVHLstLst'
getDMEAN(x, interp=c("linear", "spline", "ksmooth", "smoothSpl"),
         nodes=5001L)
```
#### Arguments

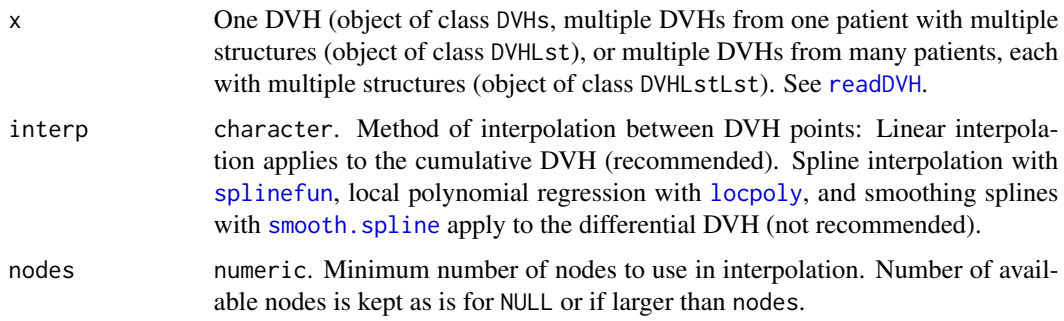

<span id="page-11-0"></span>

#### <span id="page-12-0"></span>getEQD2  $13$

# Value

A data frame with the following value(s).

patID Patient ID. structure Structure name. doseMin Minimum dose. doseMax Maximum dose. doseAvg Mean dose. doseMed Median dose. doseSD Dose standard deviation. doseMode Dose mode. doseAvgTPS Mean dose as exported from the TPS (if available). doseMedTPS Median dose as exported from the TPS (if available). doseMinTPS Minimum dose as exported from the TPS (if available). doseMaxTPS Maximum dose as exported from the TPS (if available).

# See Also

[getMetric](#page-18-1), [convertDVHsmooth](#page-6-1), [approxfun](#page-0-0), [splinefun](#page-0-0), [smooth.spline](#page-0-0), [dpill](#page-0-0), [locpoly](#page-0-0)

# Examples

```
getDMEAN(dataMZ[[1]], interp="linear")
```
<span id="page-12-1"></span>getEQD2 *2Gy fractions biologically equivalent dose (EQD2)*

#### Description

Calculate dose in 2Gy fractions biologically equivalent dose according to the linear-quadratic model, assuming a homogeneous dose distribution within the volume.

#### Usage

```
getEQD2(D=NULL, fd=NULL, fn=NULL, ab=NULL)
## Default S3 method:
getEQD2(D=NULL, fd=NULL, fn=NULL, ab=NULL)
## S3 method for class 'DVHs'
getEQD2(D=NULL, fd=NULL, fn=NULL, ab=NULL)
## S3 method for class 'DVHLst'
getEQD2(D=NULL, fd=NULL, fn=NULL, ab=NULL)
## S3 method for class 'DVHLstLst'
getEQD2(D=NULL, fd=NULL, fn=NULL, ab=NULL)
```
#### <span id="page-13-0"></span>Arguments

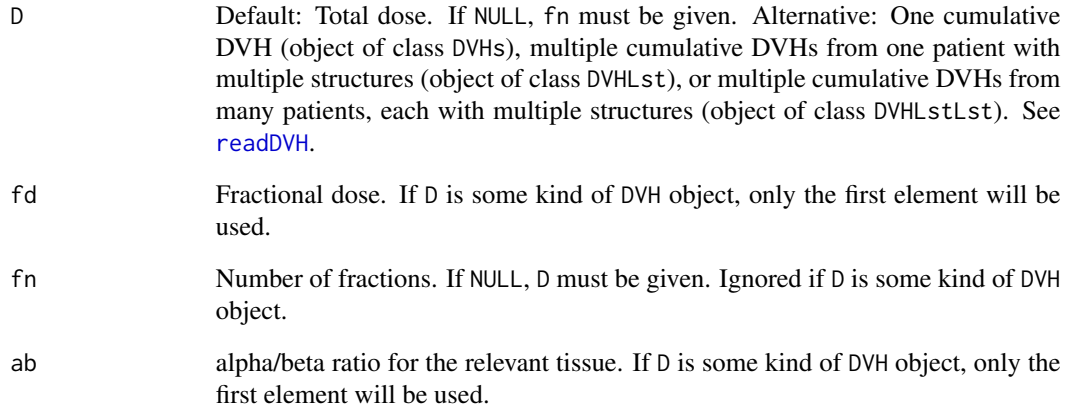

# Details

EQD2 is a special case of isoeffective dose calculation with fractional dose d2=2, see [getIsoEffD](#page-15-1). The calculation assumes a homogeneous dose distribution within the volume.

# Value

Default method: A data frame with variables EQD2, fractDose, ab.

If D is some kind of DVH object, the same kind of object is returned with the individual dose values converted to EQD2.

# References

IAEA, & ICRU. (2008). Relative biological effectiveness in ion-beam therapy (Tech. Rep. No. IAEA-TR 461). Vienna, Austria: IAEA (International Atomic Energy Agency) and ICRU (International Commission on Radiation Units and Measurements).

# See Also

[getBED](#page-10-1), [getIsoEffD](#page-15-1)

# Examples

```
getEQD2(D=50, fd=2.5, ab=c(2, 3, 4))
getEQD2(dataMZ[[c(1, 1)]], fd=1.8, ab=3)
```
<span id="page-14-1"></span><span id="page-14-0"></span>

Calculate generalized equivalent uniform dose (gEUD). May be based on EQD2.

# Usage

getEUD(x, EUDa, EUDfd=NULL, EUDab=NULL, ...) ## S3 method for class 'DVHs' getEUD(x, EUDa, EUDfd=NULL, EUDab=NULL, ...) ## S3 method for class 'DVHLst' getEUD(x, EUDa, EUDfd=NULL, EUDab=NULL, ...) ## S3 method for class 'DVHLstLst' getEUD(x, EUDa, EUDfd=NULL, EUDab=NULL, ...)

# Arguments

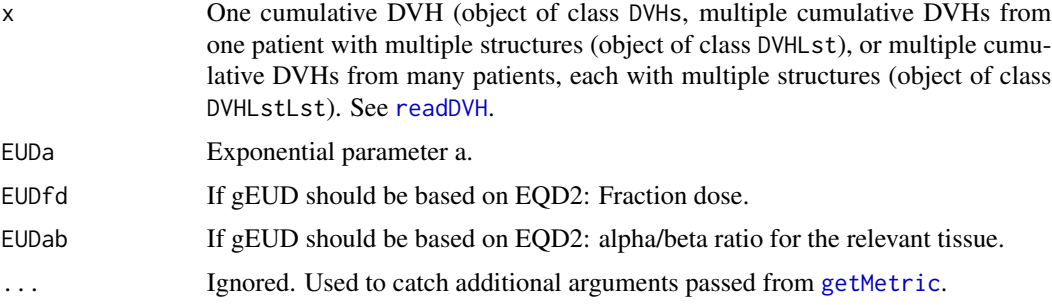

# Value

A data frame with variables EUD, patID, and structure.

#### References

Niemierko, A. (1999). A generalized concept of equivalent uniform dose. Medical Physics, 26(6), 1100.

Wu et al. (2002). Optimization of intensity modulated radiotherapy plans based on the equivalent uniform dose. International Journal of Radiation Oncology Biology Physics, 52, 224-235.

# See Also

[getEQD2](#page-12-1), [getMetric](#page-18-1)

# Examples

```
getEUD(dataMZ[[1]], EUDa=2)
# based on EQD2
getEUD(dataMZ[[1]], EUDa=2, EUDfd=1.8, EUDab=4)
```
<span id="page-15-1"></span>getIsoEffD *Isoeffective dose calculation*

#### Description

Convert given (fractional) dose into a corresponding (fractional) dose for a different total dose / fractionation schedule according to the linear-quadratic model.

# Usage

getIsoEffD(D1=NULL, D2=NULL, fd1=NULL, fd2=NULL, ab=NULL) ## Default S3 method: getIsoEffD(D1=NULL, D2=NULL, fd1=NULL, fd2=NULL, ab=NULL) ## S3 method for class 'DVHs' getIsoEffD(D1=NULL, D2=NULL, fd1=NULL, fd2=NULL, ab=NULL) ## S3 method for class 'DVHLst' getIsoEffD(D1=NULL, D2=NULL, fd1=NULL, fd2=NULL, ab=NULL) ## S3 method for class 'DVHLstLst' getIsoEffD(D1=NULL, D2=NULL, fd1=NULL, fd2=NULL, ab=NULL)

# Arguments

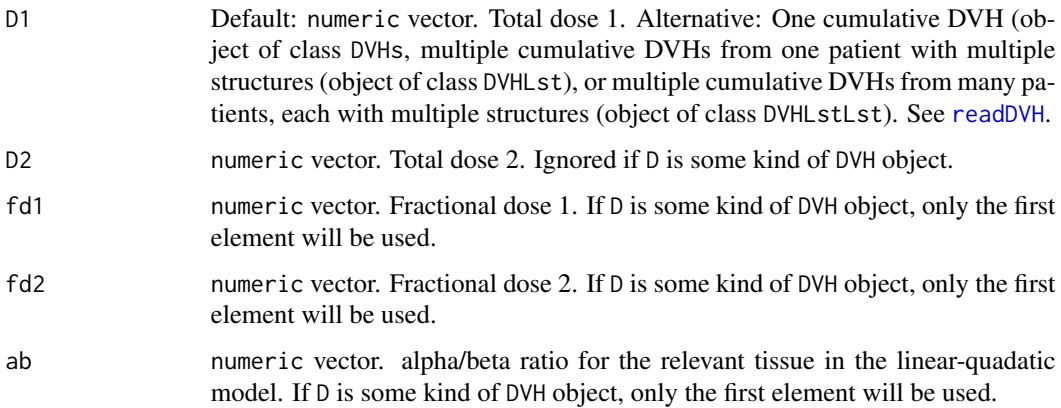

<span id="page-15-0"></span>

#### <span id="page-16-0"></span>getMeanDVH 17

# Details

DVH methods: Calculate D2 based on D1, fd1, fd2, and ab. The default method can also calculate fd2 based on D1, D2, fd1, and ab.

#### Value

The (vector of) corresponding (fractional) dose value(s). If D is some kind of DVH object, the same kind of object is returned with the individual dose values converted to D2.

# References

IAEA, & ICRU. (2008). Relative biological effectiveness in ion-beam therapy (Tech. Rep. No. IAEA-TR 461). Vienna, Austria: IAEA (International Atomic Energy Agency) and ICRU (International Commission on Radiation Units and Measurements).

## See Also

[getBED](#page-10-1), [getEQD2](#page-12-1)

# Examples

```
# reference: 70Gy in 2Gy fractions
# new fractionation: 3Gy fractions
# calculate corresponding dose
(D2 <- getIsoEffD(D1=70, fd1=2, fd2=3, ab=c(3.5, 10)))
getIsoEffD(D1=dataMZ[[c(1, 1)]], fd1=1.8, fd2=2, ab=3.5)
```
<span id="page-16-1"></span>getMeanDVH *Point-wise mean DVH with point-wise SDs*

# Description

Returns the point-wise mean and median DVH with the point-wise standard deviation for a given list of input DVHs. Other point-wise measures may be calculated as well.

# Usage

```
getMeanDVH(x, fun=list(mean=mean, median=median, sd=sd),
           cumul=TRUE, thin=1, byPat=TRUE, patID=NULL, structure=NULL,
           fixed=TRUE)
## S3 method for class 'DVHs'
getMeanDVH(x, fun=list(mean=mean, median=median, sd=sd),
           cumul=TRUE, thin=1, byPat=TRUE, patID=NULL, structure=NULL,
           fixed=TRUE)
## S3 method for class 'DVHLst'
```

```
getMeanDVH(x, fun=list(mean=mean, median=median, sd=sd),
           cumul=TRUE, thin=1, byPat=TRUE, patID=NULL, structure=NULL,
           fixed=TRUE)
## S3 method for class 'DVHLstLst'
getMeanDVH(x, fun=list(mean=mean, median=median, sd=sd),
           cumul=TRUE, thin=1, byPat=TRUE, patID=NULL, structure=NULL,
```
#### fixed=TRUE)

# Arguments

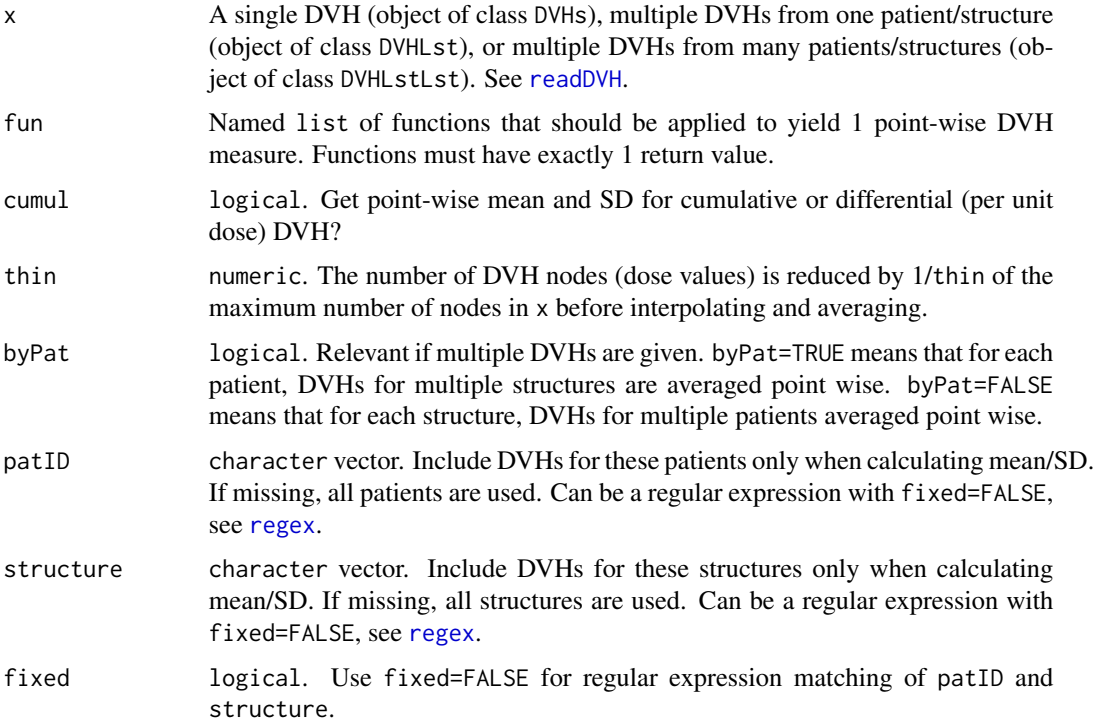

#### Details

Before calculating the point-wise mean and SD, DVHs in x are first linearly interpolated with [convertDVH](#page-5-1) using the same set of nodes.

#### Value

Returns a data frame with point-wise mean DVH averaged over structures (byPat=TRUE) or over patients (byPat=FALSE) including the point-wise standard deviation or other measures as controlled by fun.

#### See Also

[showDVH](#page-35-1), [convertDVH](#page-5-1)

#### <span id="page-18-0"></span>getMetric 2008 and 2009 and 2009 and 2009 and 2009 and 2009 and 2009 and 2009 and 2009 and 2009 and 2009 and 20

#### Examples

```
res1 <- getMeanDVH(dataMZ, byPat=TRUE, structure=c("HEART", "AMYOCL"))
head(res1)
# average differential DVHs
# matches patients P123 and P234
res2 <- getMeanDVH(dataMZ, fun=list(min=min, max=max),
                   cumul=FALSE, byPat=FALSE,
                   patID="23", fixed=FALSE)
head(res2)
```
<span id="page-18-1"></span>

getMetric *Calculate dose-volume-histogram metrics*

#### **Description**

Simultaneously calculates multiple metrics for multiple cumulative DVHs.

#### Usage

```
getMetric(x, metric, patID, structure,
           sortBy=c("none", "observed", "patID", "structure", "metric"),
          splitBy=c("none", "patID", "structure", "metric"),
           interp=c("linear", "spline", "ksmooth"), fixed=TRUE, ...)
## S3 method for class 'DVHs'
getMetric(x, metric, patID, structure,
           sortBy=c("none", "observed", "patID", "structure", "metric"),
          splitBy=c("none", "patID", "structure", "metric"),
           interp=c("linear", "spline", "ksmooth"), fixed=TRUE, ...)
## S3 method for class 'DVHLst'
getMetric(x, metric, patID, structure,
           sortBy=c("none", "observed", "patID", "structure", "metric"),
          splitBy=c("none", "patID", "structure", "metric"),
           interp=c("linear", "spline", "ksmooth"), fixed=TRUE, ...)
## S3 method for class 'DVHLstLst'
getMetric(x, metric, patID, structure,
           sortBy=c("none", "observed", "patID", "structure", "metric"),
          splitBy=c("none", "patID", "structure", "metric"),
           interp=c("linear", "spline", "ksmooth"), fixed=TRUE, ...)
```
#### Arguments

x One cumulative DVH (object of class DVHs, multiple cumulative DVHs from one patient with multiple structures (object of class DVHLst), or multiple cumulative DVHs from many patients, each with multiple structures (object of class DVHLstLst). See [readDVH](#page-27-1).

<span id="page-19-0"></span>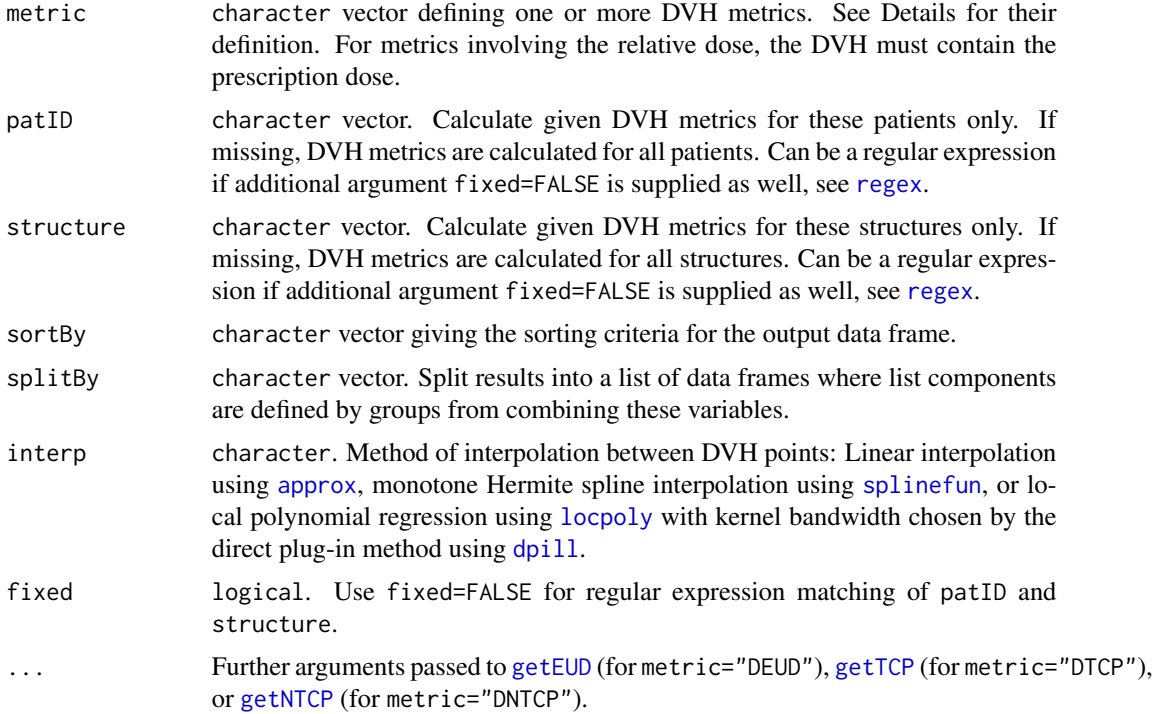

#### Details

A *pre-specified* DVH metric is one of the following character strings:

- "DMEAN": The volume-weighted mean dose of the structure.
- "DMEDIAN": Median dose, equal to D50%
- "DMIN": The minimum dose of the non-zero-dose voxels in the structure.
- "DMAX": The maximum dose of the non-zero-dose voxels in the structure.
- "DSD": The standard deviation of the dose in the structure.
- "DRX": The prescription dose.
- "DHI": The Homogeneity Index according to ICRU 83: (D2%-D98%)/D50%.
- "DEUD": The generalized equivalent uniform dose (gEUD). See [getEUD](#page-14-1) for mandatory and optional parameters.
- "DNTCP": The normal tissue complication probability (NTCP). See [getNTCP](#page-21-1) for mandatory and optional parameters.
- "DTCP": The tumor control probability (TCP). See [getNTCP](#page-21-1) for mandatory and optional parameters.

A *free* DVH metric is a character string which has three mandatory elements and one optional element in the following order (AAPM TG263 2018, section 9.2, note that complementary / cold metrics are not yet implemented):

• 1st letter "D" or "V": "D" If the requested value is a dose, "V" if it is a volume.

#### <span id="page-20-0"></span>getMetric 21

- 2nd element <number>: If the first letter is "D", this gives the volume for which the dose value of the cumulative DVH should be reported. If the first letter is "V", this gives the dose for which the volume value of the cumulative DVH should be reported.
- 3rd element <measurement unit>: The measurement unit for the 2nd element of the metric. Absolute volumes are indicated by "CC" for cubic centimeter, relative volumes by "%". Absolute doses are indicated by "Gy" for Gray, "cGy" for Centigray, or "eV/g" for uncalibrated dose in DVHs exported by PRIMO. Relative doses are indicated by "%".
- Optional 4th element \_<measurement unit>: The measurement unit of the output value. Possible units are as for the 3rd element. If missing, dose is reported as absolute dose in the measurement unit used in the DVH. Volume is reported as relative volume in %.

Examples:

- "D1%": Minimal absolute dose for the "hottest" 1% of the structure, i.e., the maximally irradiated 1% of the structure was exposed to at least this absolute dose.
- "D1CC\_%": Minimal relative dose (% of prescription dose) for the maximally irradiated cm^3 of the structure.
- "V500cGy": Relative structure volume in % that was exposed to at least 500cGy.
- "V10%\_CC": Absolute structure volume in cm^3 that was exposed to at least 10% of prescription dose.

If volume or dose values outside the range of possible values for a structure are requested, metrics cannot be calculated, and the result will be NA with a warning.

DMEAN, DMEDIAN, DMIN, DMAX, DSD are taken from the exported DVH if present. Otherwise, the differential DVH is generated and used for calculating these metrics.

#### Value

A data frame or a list with details on the calculated metrics.

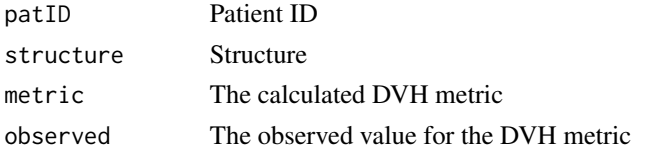

# References

American Association of Physicists in Medicine (AAPM) Task Group TG263 (2018). Standardizing Nomenclatures in Radiation Oncology. [https://www.aapm.org/pubs/reports/RPT\\_263.pdf](https://www.aapm.org/pubs/reports/RPT_263.pdf) (section 9.2 "Guidelines for DVH metrics")

Rancati et al. (2004). Fitting late rectal bleeding data using different NTCP models: results from an Italian multi-centric study (AIROPROS0101). Radiotherapy Oncology, 73, 21-32.

Wu et al. (2002). Optimization of intensity modulated radiotherapy plans based on the equivalent uniform dose. International Journal of Radiation Oncology Biology Physics, 52, 224-235.

# See Also

[saveMetric](#page-33-1), [getEUD](#page-14-1), [getNTCP](#page-21-1), [getTCP](#page-23-1), [getEQD2](#page-12-1), [approxfun](#page-0-0), [splinefun](#page-0-0), [dpill](#page-0-0), [locpoly](#page-0-0)

# Examples

```
getMetric(dataMZ, c("D1CC", "V10%_CC"),
          sortBy=c("metric", "structure", "observed"))
# matching patients are P123 and P234
# matching structures are AMYOCL and AMYOCR
getMetric(dataMZ, c("D1CC", "V10%_CC"),
         patID="23",
          structure=c("AMYOC", "VALVE"),
          splitBy="patID",
          fixed=FALSE)
# gEUD with a=2
getMetric(dataMZ[[c(1, 1)]], "DEUD", EUDa=2)
# gEUD based on EQD2 with a=2, 20 fractions
getMetric(dataMZ[[c(1, 1)]], "DEUD", EUDa=2, EUDfd=1.8)
# NTCP Lyman probit model with TD50=20, m=4, n=0.5
getMetric(dataMZ[[c(1, 1)]], "DNTCP",
         NTCPtd50=20, NTCPm=4, NTCPn=0.5, NTCPtype="probit")
```
getNTCP *Normal tissue complication probability (NTCP)*

#### Description

Calculate normal tissue complication probability (NTCP) from Lyman's probit model, Niemierko's logit model, or the Poisson model. May be based on EQD2.

### Usage

```
getNTCP(x, NTCPtd50=NULL, NTCPm=NULL, NTCPn=NULL, NTCPgamma50=NULL,
       EUDa=NULL, EUDfn=NULL, EUDab=NULL,
       NTCPtype=c("probit", "logit", "poisson"), ...)
## S3 method for class 'DVHs'
getNTCP(x, NTCPtd50=NULL, NTCPm=NULL, NTCPn=NULL, NTCPgamma50=NULL,
       EUDa=NULL, EUDfn=NULL, EUDab=NULL,
       NTCPtype=c("probit", "logit", "poisson"), ...)
## S3 method for class 'DVHLst'
getNTCP(x, NTCPtd50=NULL, NTCPm=NULL, NTCPn=NULL, NTCPgamma50=NULL,
       EUDa=NULL, EUDfn=NULL, EUDab=NULL,
       NTCPtype=c("probit", "logit", "poisson"), ...)
## S3 method for class 'DVHLstLst'
getNTCP(x, NTCPtd50=NULL, NTCPm=NULL, NTCPn=NULL, NTCPgamma50=NULL,
```
<span id="page-21-0"></span>

<span id="page-22-0"></span>EUDa=NULL, EUDfn=NULL, EUDab=NULL, NTCPtype=c("probit", "logit", "poisson"), ...)

#### Arguments

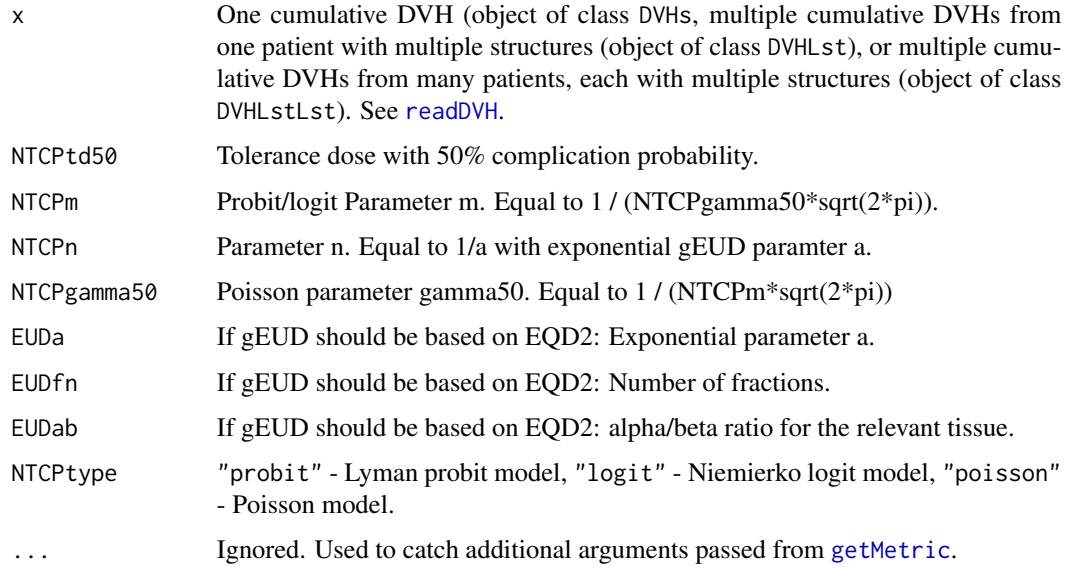

#### Details

For DVH reduction, gEUD is used. This is equivalent to the Kutcher-Burman DVH reduction scheme. The probit model is given in equation (1), the logit model in eqation (2), and the Poisson model in equation (3) in Kaellman (1992), with gEUD plugged in for D.

# Value

A data frame with variables NTCP, patID, and structure.

# References

Kaellman, P., Agren, A., & Brahme, A. (1992). Tumor and normal tissue responses to fractionated non-uniform dose delivery. International Journal of Radiation Biology, 62(2), 249-262.

Kutcher, G. J., Burman, C., Brewster L., Goitein, M., & Mohan, R. (1991). Histogram reduction method for calculating complication probabilities for threedimensional treatment planning evaluations. International Journal of Radiation Oncology Biology Physics, 21(1), 137-146.

Lyman, J. T. (1985). Complication probability as assessed from dose volume histograms. Radiation Research, 104(2), S13-19.

Niemierko, A. (1999). A generalized concept of equivalent uniform dose. Medical Physics, 26(6), 1100.

Rancati et al. (2004). Fitting late rectal bleeding data using different NTCP models: results from an Italian multi-centric study (AIROPROS0101). Radiotherapy Oncology, 73, 21-32.

# <span id="page-23-0"></span>See Also

[getTCP](#page-23-1), [getEUD](#page-14-1), [getMetric](#page-18-1)

# Examples

```
getNTCP(dataMZ[[1]],
       NTCPtd50=40, NTCPm=0.6, NTCPn=0.5, NTCPtype="probit")
```
<span id="page-23-1"></span>getTCP *Tumor control probability (TCP)*

# Description

Calculate tumor control probability (TCP) from Lyman's probit model, Niemierko's logit model, or Kaellman's Poisson model. May be based on EQD2.

# Usage

```
getTCP(x, TCPtcd50=NULL, TCPm=NULL, TCPn=NULL, TCPgamma50=NULL,
       EUDa=NULL, EUDfn=NULL, EUDab=NULL,
      TCPtype=c("probit", "logit", "poisson"), ...)
```
#### Arguments

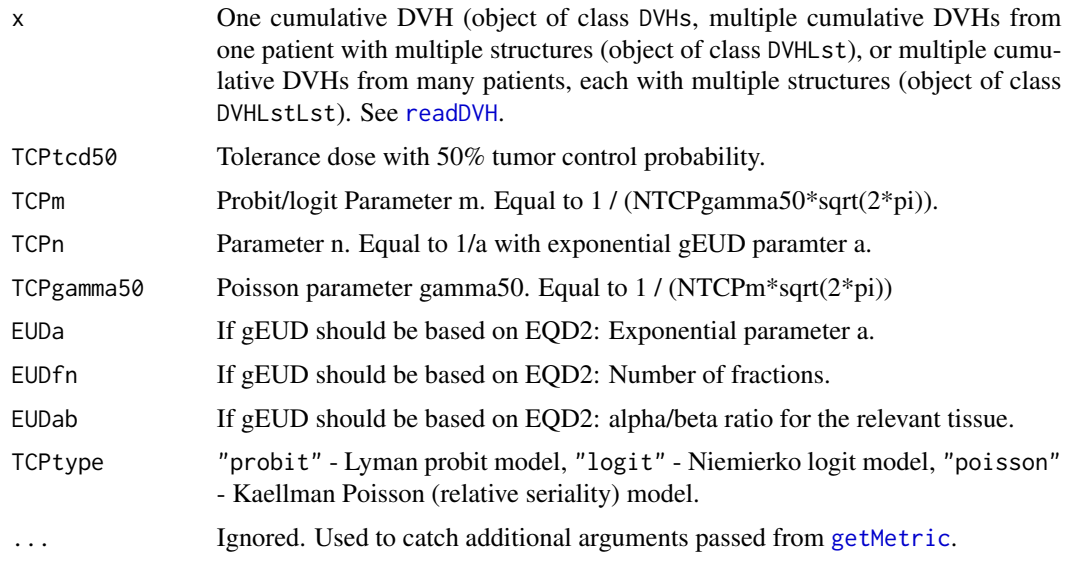

# Details

For DVH reduction, gEUD is used. This is equivalent to the Kutcher-Burman DVH reduction scheme.

#### <span id="page-24-0"></span>mergeDVH 25

# Value

A data frame with variables TCP, patID, and structure.

#### References

Kaellman, P., Agren, A., & Brahme, A. (1992). Tumor and normal tissue responses to fractionated non-uniform dose delivery. International Journal of Radiation Biology, 62(2), 249-262.

Kutcher, G. J., Burman, C., Brewster L., Goitein, M., & Mohan, R. (1991). Histogram reduction method for calculating complication probabilities for threedimensional treatment planning evaluations. International Journal of Radiation Oncology Biology Physics, 21(1), 137-146.

Lyman, J. T. (1985). Complication probability as assessed from dose volume histograms. Radiation Research, 104(2), S13-19.

Niemierko, A. (1999). A generalized concept of equivalent uniform dose. Medical Physics, 26(6), 1100.

Rancati et al. (2004). Fitting late rectal bleeding data using different NTCP models: results from an Italian multi-centric study (AIROPROS0101). Radiotherapy Oncology, 73, 21-32.

# See Also

[getNTCP](#page-21-1), [getEUD](#page-14-1), [getMetric](#page-18-1)

#### Examples

getTCP(dataMZ[[1]], TCPtcd50=40, TCPm=0.6, TCPn=0.5, TCPtype="probit")

mergeDVH *Merge existing DVH objects*

#### Description

Combine several existing DVH objects into one object.

#### Usage

mergeDVH(...)

#### Arguments

... DVHLstLst objects.

#### Details

The first object determines whether the resulting object is organized by patient or by structure. Objects need not originally come from the same treatment planning system.

# Value

Returns an object of class DVHLstLst.

# Examples

```
## Not run:
# pick some DVH files interactively
a <- readDVH(type="Cadplan")
# pick other DVH files interactively
b <- readDVH(type="Eclipse")
# combine DVH data
res <- mergeDVH(a, b)
res
## End(Not run)
```
<span id="page-25-1"></span>print.DVHs *Print basic information about one or more DVHs*

#### Description

Print basic information (patients, structures, dose range) about one or more DVHs.

# Usage

```
## S3 method for class 'DVHs'
print(x, \ldots)## S3 method for class 'DVHLst'
print(x, \ldots)## S3 method for class 'DVHLstLst'
```
# $print(x, \ldots)$

# Arguments

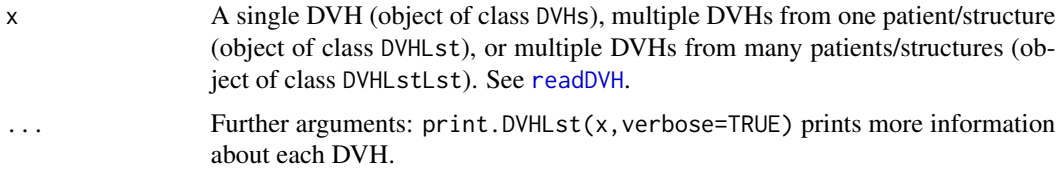

# Value

Prints summary information about the DVHs.

<span id="page-25-0"></span>

# <span id="page-26-0"></span>readConstraint 27

# See Also

[readDVH](#page-27-1)

# Examples

```
print(dataMZ)
print(dataMZ, verbose=TRUE)
```
<span id="page-26-1"></span>readConstraint *Read constraint definitions from text file*

#### Description

Reads the definition of quality assurance constraints from a text file.

#### Usage

readConstraint(x, ...)

#### Arguments

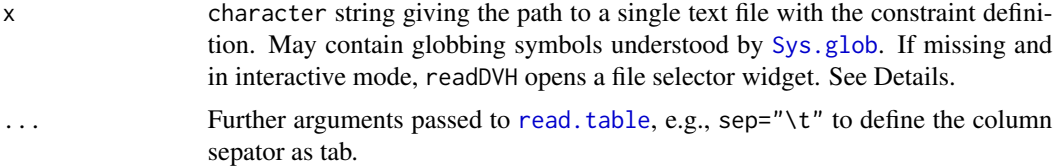

# Details

This is a wrapper for [read.table](#page-0-0).

The text file should contain three columns with the column names patID, structure, constraint in the first line. Each further line then defines one constraint and the scope it applies to in terms of patients and structures. See [checkConstraint](#page-2-1) for the definition of a constraint and for the definition of a scope. Example content:

```
"patID" "structure" "constraint"
"*" "HEART" "D1CC < 20Gy"
"234" "*" "V10% > 8CC"
```
# Value

A data.frame with columns patID, structure, constraint that can be used in functions [checkConstraint](#page-2-1) and [showConstraint](#page-34-1).

# See Also

[read.table](#page-0-0), [checkConstraint](#page-2-1), [saveConstraint](#page-31-1), [showConstraint](#page-34-1)

# Examples

```
## Not run:
readConstraint("constraint.txt")
readConstraint()
```
## End(Not run)

<span id="page-27-1"></span>readDVH *Read DVH text files*

# Description

Reads single or multiple DVH text files as exported from Varian Eclipse(TM), CadPlan(TM), On-Centra MasterPlan(TM), Philipps Pinnacle3 (TM), Elekta Monaco (TM), Tomo HiArt (TM), Ray-Search Labs RayStation (TM), or Medcom ProSoma (TM). Supports cumulative and differential DVHs.

# Usage

```
readDVH(x,
        type=c("Eclipse", "Cadplan", "Masterplan",
               "Pinnacle", "Monaco", "HiArt",
               "RayStation", "ProSoma", "PRIMO"),
        planInfo=FALSE, courseAsID=FALSE, add, ...)
```
# Arguments

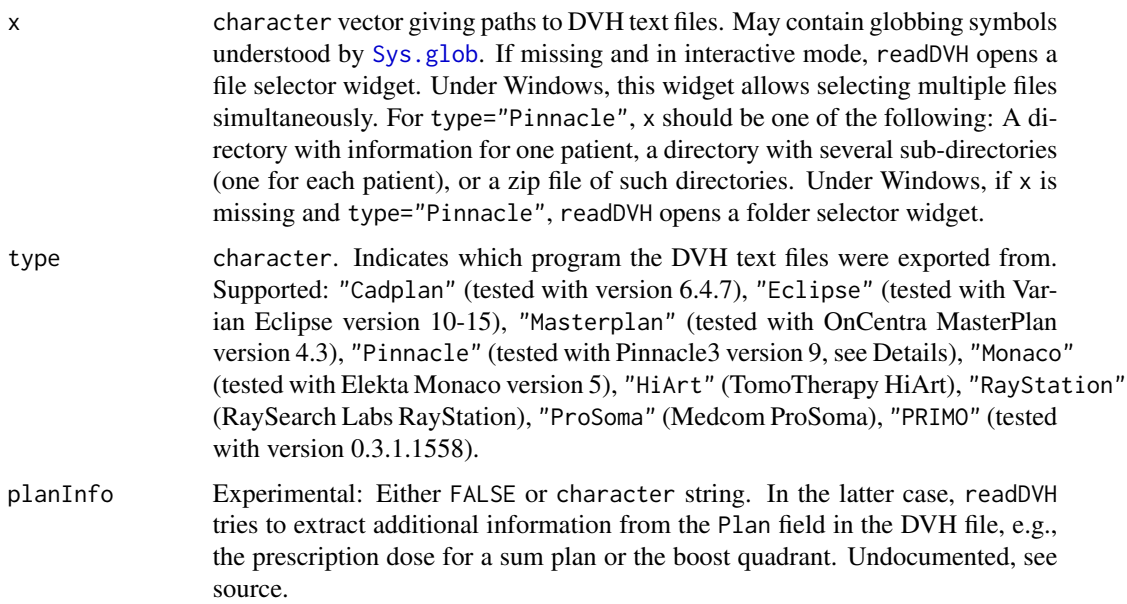

<span id="page-27-0"></span>

<span id="page-28-0"></span>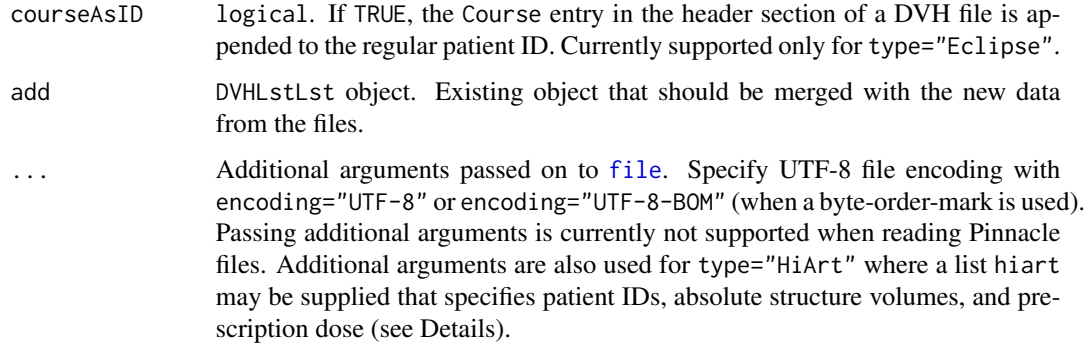

#### Details

Absolute dose values need to be given in Gy,  $cGy$ , or  $eV/g$  for uncalibrated dose in DVHs exported by PRIMO. Absolute volume values need to be given in in cm^3.

Differential DVHs are automatically converted to cumulative DVHs, but the differential DVH information is kept.

Sum plans are supported.

For Eclipse starting with version 13, the date format is locale dependent as it uses words for day and month. Importing those dates as class Date requires that the correct locale is set (see [Sys.setlocale](#page-0-0)), and that files containing accents are read using the correct encoding (see above). Otherwise, date is stored as a character string.

For RayStation, only cumulative DVHs with absolute volume are currently supported. Volume is assumed to be measured in cm^3.

For files with absolute volume exported from Masterplan and Tomo HiArt, you can specify volume\_from\_dvh=TRUE if the structure volume should be guessed from the maximal volume given in the DVH for each structure.

Since files from HiArt, ProSoma and PRIMO do not contain info on patient ID, the current workaround is to generate a random ID.

To export data from Tomo HiArt, copy to clipboard and then save to file from a text editor. Support for Tomo HiArt files is currently limited to those with absolute dose. Please send an anonymized sample file if you need to read files with relative dose. You can provide a list hiart with more information about patients and structures. The list should have one component for each file you import. Each component itself has to be a named list with optional components

- patName a character string for patient name
- patID a character string for patient ID
- doseRx a numeric value like 50.4 for prescription dose in the same dose unit as used in the DVHs
- structVol a named list like list("PTV 52Gy"=750,"LUNG"=1250) giving the absolute structure volumes with names equal to structure names and numeric components of length 1
- volumeUnit a character string like "CC" for the structure volume unit)

<span id="page-29-0"></span>Pinnacle3 files have to be exported using its own scripting facility such that information from one patient is contained in one directory. A suitable export script is available on request from the package authors. The directory layout for one patient has to be as follows (experimental, likely to change in future versions):

- Files (CSV format with column headers):
	- DoseInfo.csv (variables "PrescriptionDose cGy", "NumberOfFractions", "Dosis cGy")
	- PatInfo.csv (variables "LastName", "FirstName", "MedicalRecordNumber")
	- PlanInfo.csv (variable "PlanName")
- Directory: Data:
	- Info.csv (variables "Filename", "RegionOfInterestName", "DoseMin cGy", "DoseMax cGy", "DoseMean cGy", "Volume ccm")
	- DVH1.csv, DVH2.csv, ... the actual DVH data files with names defined in Info.csv variable "Filename". They should look like NumberOfDimensions = 2; NumberOfPoints = 431; Points $[$ ] = $\{$ 0,0 10,0 ... 4000,100 };

#### Value

Returns an object of class DVHLstLst. This is a list (one component with class DVHLst for each original file from one patient) of lists (each component is an object of class DVHs). A DVHs object is a list with the following components:

dvh matrix - cumulative DVH values

- dvhDiff matrix differential DVH values, only created a) if original file contained a differential DVH or b) by [convertDVH](#page-5-1)
- patID character string patient ID

date character string - date of DVH export

type character string - cumulative or differential DVH

plan character string - plan name

course character string - course - currently Eclipse only

structure character string - structure name

structVol numeric - structure volume

doseUnit character string - measurement unit dose

volumeUnit character string - measurement unit volume

doseRx numeric - prescription dose

isoDoseRx numeric - iso-dose percentage

#### <span id="page-30-0"></span>runGUI 31

doseMin numeric - minimum dose from DVH file doseMax numeric - maximum dose from DVH file doseAvg numeric - average dose from DVH file doseMed numeric - median dose from DVH file doseSD numeric - dose standard deviation from DVH file

# See Also

[Sys.glob](#page-0-0), [readLines](#page-0-0), [print.DVHs](#page-25-1), [showDVH](#page-35-1), [getMetric](#page-18-1), [checkConstraint](#page-2-1), [convertDVH](#page-5-1)

# Examples

```
## Not run:
# pick DVH files interactively
res <- readDVH()
res
# read all txt files in subdirectory DVH
res <- readDVH("DVH/*.txt", type="Eclipse")
res
## End(Not run)
```
runGUI *Open web-based GUI in browser*

#### Description

Opens the web-based GUI in an external browser.

#### Usage

runGUI(...)

## Arguments

... Arguments passed to [runApp](#page-0-0). Supply port=80 if a web browser refuses to connect to the randomly chosen port for security reasons.

# Details

This function calls [runApp](#page-0-0) to run the included DVHshiny application. See vignette("DVHshiny") for documentation.

# See Also

[runApp](#page-0-0)

# <span id="page-31-0"></span>Examples

## Not run: runGUI()

## End(Not run)

<span id="page-31-1"></span>saveConstraint *Save constraint result to file*

# Description

Saves results from [checkConstraint](#page-2-1) to a text file.

# Usage

saveConstraint(x, ...)

# Arguments

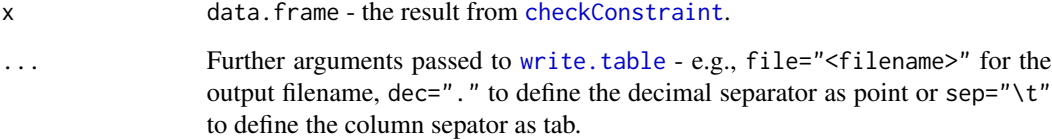

# Details

This is a wrapper for [write.table](#page-0-0).

# See Also

[write.table](#page-0-0), [checkConstraint](#page-2-1)

# Examples

```
res <- checkConstraint(dataMZ, c("D10CC < 10Gy", "V20Gy < 20%"))
## Not run:
saveConstraint(res, file="constrResults.txt", sep="\t")
```
## End(Not run)

<span id="page-32-1"></span><span id="page-32-0"></span>

Saves one or multiple DVH diagrams to file.

## Usage

saveDVH(x, file="", ...)

# Arguments

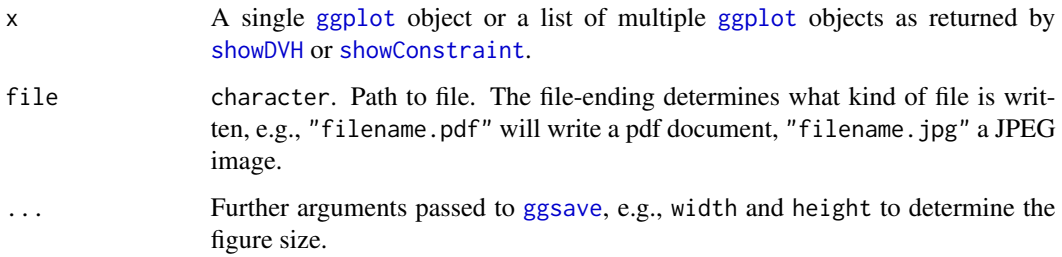

# Details

This is a wrapper for [ggsave](#page-0-0).

# Value

If x is a list of [ggplot](#page-0-0) objects, one file is written for each list component. If x is a single [ggplot](#page-0-0) object, one file is written.

# See Also

[ggsave](#page-0-0), [showDVH](#page-35-1), [showConstraint](#page-34-1)

# Examples

```
res <- showDVH(dataMZ, byPat=TRUE, structure=c("HEART", "AMYOCL"))
## Not run:
saveDVH(res, "out.pdf")
```
## End(Not run)

<span id="page-33-1"></span><span id="page-33-0"></span>

Saves results from [getMetric](#page-18-1) to a text file.

#### Usage

```
saveMetric(x, file = ", ...)
## S3 method for class 'data.frame'
saveMetric(x, file = ", ...)
## S3 method for class 'list'
```

```
saveMetric(x, file = ", ...)
```
#### Arguments

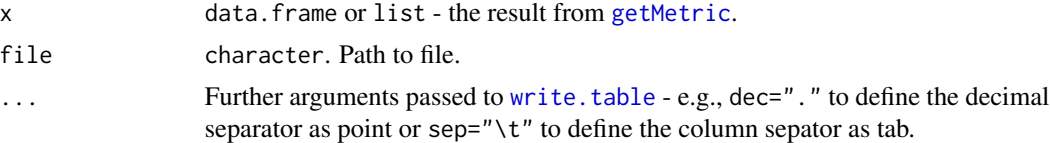

# Details

This is a wrapper for [write.table](#page-0-0).

# Value

If x is a list, one text file is written for each list component. If x is a data.frame, one file is written.

# See Also

[write.table](#page-0-0), [getMetric](#page-18-1)

## Examples

```
res <- getMetric(dataMZ, c("D1CC", "V10%_CC"),
                 sortBy=c("metric", "structure"),
                 splitBy="patID")
## Not run:
# not run
saveMetric(res, file="metricsResults.txt", sep="\t")
```
## End(Not run)

<span id="page-34-1"></span><span id="page-34-0"></span>

Displays quality assurance constraints for cumulative dose-volume histograms: Either one diagram per patient - including multiple structures. Or one diagram per structure - including multiple patients.

# Usage

```
showConstraint(x, constr, byPat=TRUE, rel=TRUE, guessX=TRUE, guessY=TRUE,
               thresh=1, show=TRUE, visible=FALSE)
## S3 method for class 'DVHs'
showConstraint(x, constr, byPat=TRUE, rel=TRUE, guessX=TRUE, guessY=TRUE,
               thresh=1, show=TRUE, visible=FALSE)
## S3 method for class 'DVHLst'
showConstraint(x, constr, byPat=TRUE, rel=TRUE, guessX=TRUE, guessY=TRUE,
               thresh=1, show=TRUE, visible=FALSE)
## S3 method for class 'DVHLstLst'
showConstraint(x, constr, byPat=TRUE, rel=TRUE, guessX=TRUE, guessY=TRUE,
               thresh=1, show=TRUE, visible=FALSE)
```
#### Arguments

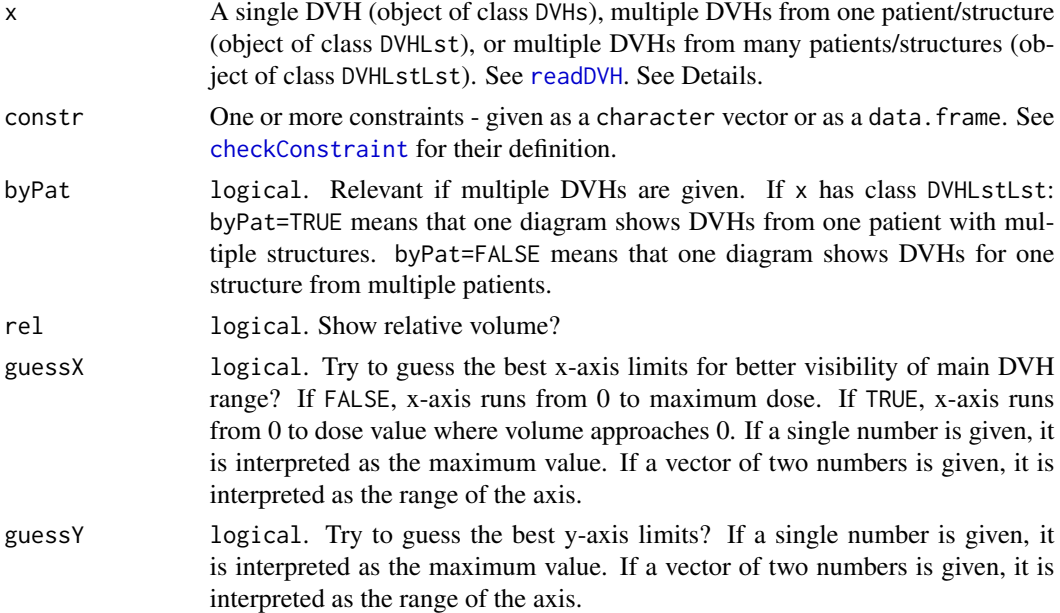

<span id="page-35-0"></span>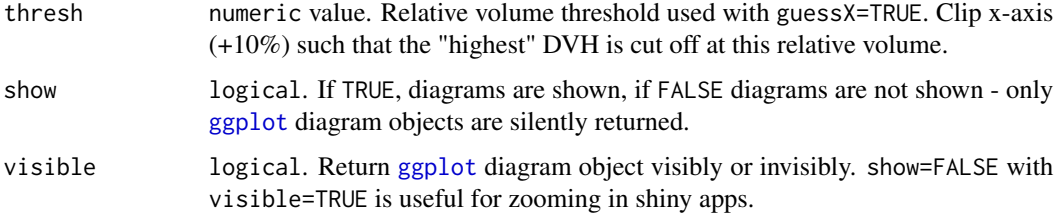

# Details

Constraints are shown as points in the cumulative DVH with an additional arrow indicating where the cumulative DVH curve should lie relative to the constraint. On each DVH curve, the point with the minimal Euclidean distance to the constraint is indicated. Note that, visually, this point only has the minimal apparent distance if the aspect ratio of the diagram is 1.

If multiple diagrams are produced, they are shown in the same graphics device. If interactive inspection is required, make sure you use an R development environment that saves previous diagrams and allows navigating between them - e.g., [RStudio](https://www.rstudio.com/products/rstudio/download/) or [OpenAnalytics Architect.](https://www.getarchitect.io/)

# Value

Silently returns a [ggplot](#page-0-0) diagram object, or - when multiple diagrams are constructed - a list of [ggplot](#page-0-0) diagram objects.

# See Also

[checkConstraint](#page-2-1), [saveDVH](#page-32-1)

#### Examples

data(dataMZ)

```
# define constraints
constr <- data.frame(
   patID=c("P123", "P234"),
   structure=c("HEART", "*"),
   constraint=c("D1CC < 20Gy", "V10% > 8CC"),
   stringsAsFactors=FALSE) # this is important
showConstraint(dataMZ, constr=constr, byPat=FALSE)
```
<span id="page-35-1"></span>showDVH *Display dose volume histograms*

#### Description

Displays dose volume histograms: Either one diagram per patient - including multiple structures. Or one diagram per structure - including multiple patients.

#### <span id="page-36-0"></span>showDVH 37

# Usage

```
showDVH(x, cumul=TRUE, byPat=TRUE, patID=NULL, structure=NULL,
       rel=TRUE, guessX=TRUE, guessY=TRUE, thresh=1, addMSD=FALSE,
       show=TRUE, visible=FALSE, fixed=TRUE)
## S3 method for class 'DVHs'
showDVH(x, cumul=TRUE, byPat=TRUE, patID=NULL, structure=NULL,
       rel=TRUE, guessX=TRUE, guessY=TRUE, thresh=1, addMSD=FALSE,
       show=TRUE, visible=FALSE, fixed=TRUE)
## S3 method for class 'DVHLst'
showDVH(x, cumul=TRUE, byPat=TRUE, patID=NULL, structure=NULL,
       rel=TRUE, guessX=TRUE, guessY=TRUE, thresh=1, addMSD=FALSE,
       show=TRUE, visible=FALSE, fixed=TRUE)
## S3 method for class 'DVHLstLst'
showDVH(x, cumul=TRUE, byPat=TRUE, patID=NULL, structure=NULL,
       rel=TRUE, guessX=TRUE, guessY=TRUE, thresh=1, addMSD=FALSE,
       show=TRUE, visible=FALSE, fixed=TRUE)
```
# Arguments

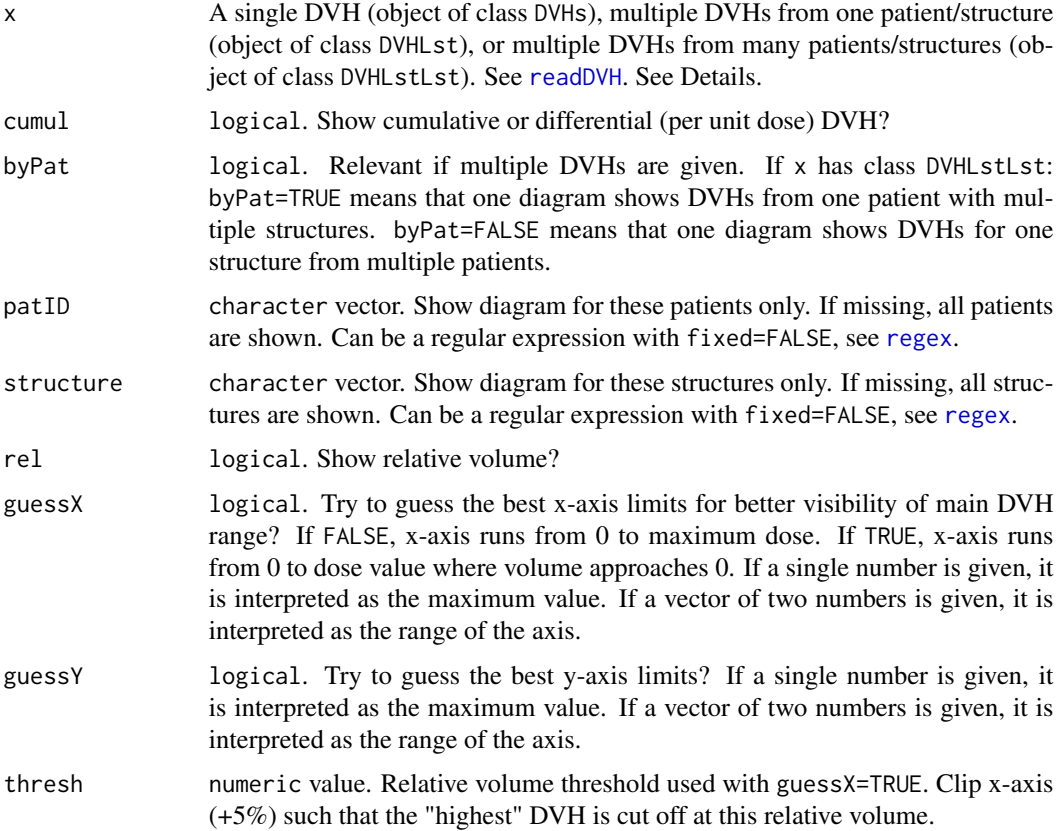

<span id="page-37-0"></span>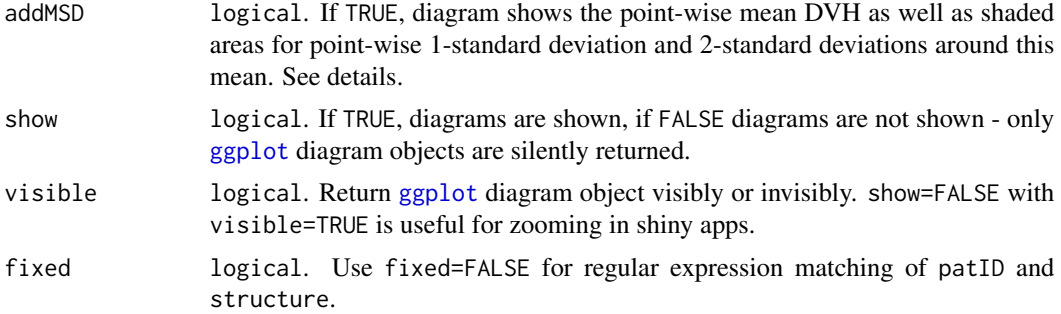

# Details

If multiple diagrams are produced, they are shown in the same graphics device. If interactive inspection is required, make sure you use an R development environment that saves previous diagrams and allows navigating between them - e.g., [RStudio](https://www.rstudio.com/products/rstudio/download/) or [OpenAnalytics Architect.](https://www.getarchitect.io/)

For addMSD=TRUE, the number of DVH nodes (dose values) is reduced by 1/3 of the maximum number of nodes in x. Before calculating the point-wise mean and SD, DVHs in x are first linearly interpolated using the same set of nodes.

# Value

Silently returns a [ggplot](#page-0-0) diagram object, or - when multiple diagrams are constructed - a list of [ggplot](#page-0-0) diagram objects.

### See Also

[ggplot](#page-0-0), [readDVH](#page-27-1), [saveDVH](#page-32-1), [getMeanDVH](#page-16-1)

# Examples

showDVH(dataMZ, byPat=TRUE, structure=c("HEART", "AMYOCL"))

```
# matches patients P123 and P234
showDVH(dataMZ, byPat=FALSE, patID="23", fixed=FALSE)
```
showMeanDVH *Show average dose volume histograms*

# Description

Displays average dose volume histograms grouped by patients or structures.

#### Usage

```
showMeanDVH(x, byPat=TRUE, patID=NULL, structure=NULL,
           rel=TRUE, guessX=TRUE, thresh=1, show=TRUE, fixed=TRUE,
           showSD=TRUE, color=TRUE, facet=TRUE)
```
# <span id="page-38-0"></span>Arguments

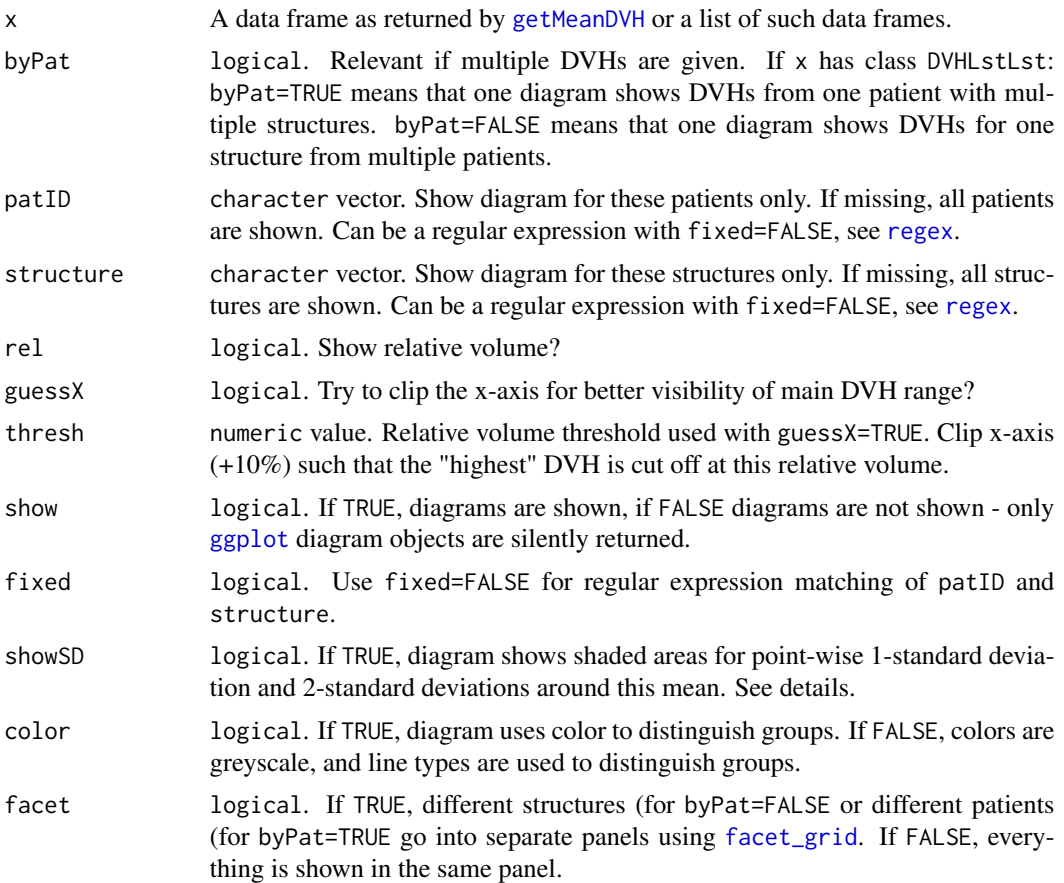

# Details

TODO

# Value

Silently returns a [ggplot](#page-0-0) diagram object, or - when multiple diagrams are constructed - a list of [ggplot](#page-0-0) diagram objects.

# See Also

[ggplot](#page-0-0), [showDVH](#page-35-1), [getMeanDVH](#page-16-1)

# Examples

```
# mean DVH for HEART and AMYOCL averaged over patients
res <- getMeanDVH(dataMZ, byPat=FALSE, structure=c("HEART", "AMYOCL"))
showMeanDVH(res)
```
# <span id="page-39-0"></span>Index

∗Topic datasets dataConstr, [9](#page-8-0) dataMZ, [10](#page-9-0) ∗Topic package DVHmetrics-package, [2](#page-1-0)

approx, *[4](#page-3-0)*, *[20](#page-19-0)* approxfun, *[13](#page-12-0)*, *[21](#page-20-0)*

checkConstraint, [3,](#page-2-0) *[9](#page-8-0)*, *[27](#page-26-0)*, *[31,](#page-30-0) [32](#page-31-0)*, *[35,](#page-34-0) [36](#page-35-0)* convertDVH, [6,](#page-5-0) *[9](#page-8-0)*, *[18](#page-17-0)*, *[30,](#page-29-0) [31](#page-30-0)* convertDVHsmooth, *[7](#page-6-0)*, [7,](#page-6-0) *[13](#page-12-0)*

dataConstr, [9](#page-8-0) dataMZ, *[9](#page-8-0)*, [10](#page-9-0) dpill, *[4](#page-3-0)*, *[9](#page-8-0)*, *[13](#page-12-0)*, *[20,](#page-19-0) [21](#page-20-0)* DVHmetrics *(*DVHmetrics-package*)*, [2](#page-1-0) DVHmetrics-package, [2](#page-1-0)

facet\_grid, *[39](#page-38-0)* file, *[29](#page-28-0)*

getBED, [11,](#page-10-0) *[14](#page-13-0)*, *[17](#page-16-0)* getDMEAN, [12](#page-11-0) getEQD2, *[12](#page-11-0)*, [13,](#page-12-0) *[15](#page-14-0)*, *[17](#page-16-0)*, *[21](#page-20-0)* getEUD, *[4,](#page-3-0) [5](#page-4-0)*, [15,](#page-14-0) *[20,](#page-19-0) [21](#page-20-0)*, *[24,](#page-23-0) [25](#page-24-0)* getIsoEffD, *[12](#page-11-0)*, *[14](#page-13-0)*, [16](#page-15-0) getMeanDVH, [17,](#page-16-0) *[38,](#page-37-0) [39](#page-38-0)* getMetric, *[4,](#page-3-0) [5](#page-4-0)*, *[13](#page-12-0)*, *[15](#page-14-0)*, [19,](#page-18-0) *[23–](#page-22-0)[25](#page-24-0)*, *[31](#page-30-0)*, *[34](#page-33-0)* getNTCP, *[4,](#page-3-0) [5](#page-4-0)*, *[20,](#page-19-0) [21](#page-20-0)*, [22,](#page-21-0) *[25](#page-24-0)* getTCP, *[4,](#page-3-0) [5](#page-4-0)*, *[20,](#page-19-0) [21](#page-20-0)*, *[24](#page-23-0)*, [24](#page-23-0) ggplot, *[33](#page-32-0)*, *[36](#page-35-0)*, *[38,](#page-37-0) [39](#page-38-0)* ggsave, *[33](#page-32-0)*

locpoly, *[4](#page-3-0)*, *[8](#page-7-0)*, *[12,](#page-11-0) [13](#page-12-0)*, *[20,](#page-19-0) [21](#page-20-0)*

mergeDVH, [25](#page-24-0)

print.DVHLst *(*print.DVHs*)*, [26](#page-25-0) print.DVHLstLst *(*print.DVHs*)*, [26](#page-25-0) print.DVHs, *[10](#page-9-0)*, [26,](#page-25-0) *[31](#page-30-0)*

read.table, *[27](#page-26-0)* readConstraint, *[5](#page-4-0)*, *[9](#page-8-0)*, [27](#page-26-0) readDVH, *[4](#page-3-0)*, *[7](#page-6-0)[–12](#page-11-0)*, *[14](#page-13-0)[–16](#page-15-0)*, *[18,](#page-17-0) [19](#page-18-0)*, *[23,](#page-22-0) [24](#page-23-0)*, *[26,](#page-25-0) [27](#page-26-0)*, [28,](#page-27-0) *[35](#page-34-0)*, *[37,](#page-36-0) [38](#page-37-0)* readLines, *[31](#page-30-0)* regex, *[18](#page-17-0)*, *[20](#page-19-0)*, *[37](#page-36-0)*, *[39](#page-38-0)* runApp, *[31](#page-30-0)* runGUI, [31](#page-30-0) saveConstraint, *[5](#page-4-0)*, *[27](#page-26-0)*, [32](#page-31-0) saveDVH, [33,](#page-32-0) *[36](#page-35-0)*, *[38](#page-37-0)* saveMetric, *[21](#page-20-0)*, [34](#page-33-0) showConstraint, *[5](#page-4-0)*, *[9](#page-8-0)*, *[27](#page-26-0)*, *[33](#page-32-0)*, [35](#page-34-0) showDVH, *[7](#page-6-0)*, *[9](#page-8-0)*, *[18](#page-17-0)*, *[31](#page-30-0)*, *[33](#page-32-0)*, [36,](#page-35-0) *[39](#page-38-0)* showMeanDVH, [38](#page-37-0) smooth.spline, *[9](#page-8-0)*, *[12,](#page-11-0) [13](#page-12-0)* spline, *[4](#page-3-0)* splinefun, *[8](#page-7-0)*, *[12,](#page-11-0) [13](#page-12-0)*, *[20,](#page-19-0) [21](#page-20-0)* Sys.glob, *[27,](#page-26-0) [28](#page-27-0)*, *[31](#page-30-0)* Sys.setlocale, *[29](#page-28-0)*

write.table, *[32](#page-31-0)*, *[34](#page-33-0)*